# <span id="page-0-1"></span><span id="page-0-0"></span>org.Hs.pep.db

February 3, 2010

org.Hs.pep\_dbconn *Collect information about the package annotation DB*

#### Description

Some convenience functions for getting a connection object to (or collecting information about) the package annotation DB.

# Usage

```
org.Hs.pep_dbconn()
org.Hs.pep_dbfile()
org.Hs.pep_dbschema(file="", show.indices=FALSE)
org.Hs.pep_dbInfo()
```
#### Arguments

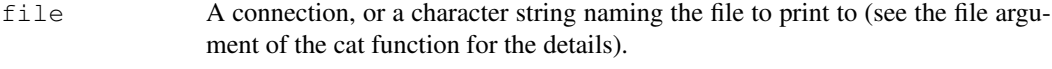

show.indices The CREATE INDEX statements are not shown by default. Use show.indices=TRUE to get them.

### Details

org.Hs.pep\_dbconn returns a connection object to the package annotation DB. IMPORTANT: Don't call dbDisconnect on the connection object returned by org. Hs.pep\_dbconn or you will break all the AnnDbObj objects defined in this package!

org.Hs.pep\_dbfile returns the path (character string) to the package annotation DB (this is an SQLite file).

org.Hs.pep\_dbschema prints the schema definition of the package annotation DB.

org.Hs.pep\_dbInfo prints other information about the package annotation DB.

#### Examples

```
## Show the first three rows.
dbGetQuery(org.Hs.pep_dbconn(), "select * from seq limit 3")
## The connection object returned by org.Hs.pep_dbconn() was created with:
dbConnect(SQLite(), dbname=org.Hs.pep_dbfile(), cache_size=64000, synchronous=0)
org.Hs.pep_dbschema()
org.Hs.pep_dbInfo()
```
org.Hs.pep.db *annotation data package*

#### **Description**

Welcome to the org.Hs.pep.db annotation Package. The annotation package was built using a downloadable R package - PAnnBuilder (download and build your own). The purpose is to provide detailed information about the peptides identified by mass spectrometry from PeptideAtlas database: [http://www.peptideatlas.org/builds/human/HumanP0.9/200704/APD\\_Hs\\_al](http://www.peptideatlas.org/builds/human/HumanP0.9/200704/APD_Hs_all.fasta ; http://www.peptideatlas.org/builds/human/HumanP0.9/200704/coordinate_mapping.txt)l. [fasta;http://www.peptideatlas.org/builds/human/HumanP0.9/200704/coo](http://www.peptideatlas.org/builds/human/HumanP0.9/200704/APD_Hs_all.fasta ; http://www.peptideatlas.org/builds/human/HumanP0.9/200704/coordinate_mapping.txt)rdinate\_ [mapping.txt](http://www.peptideatlas.org/builds/human/HumanP0.9/200704/APD_Hs_all.fasta ; http://www.peptideatlas.org/builds/human/HumanP0.9/200704/coordinate_mapping.txt) Human April 2007

Each of these objects has their own manual page detailing where relevant data was obtained along with examples of how to use it. Many of these objects also have a reverse map available. When this is true, expect to usually find relevant information on the same manual page as the forward map.

#### Examples

# You can learn what objects this package supports with the following command: ls("package:org.Hs.pep.db")

org.Hs.pepMAPCOUNTS

*Number of mapped keys for the maps in package org.Hs.pep.db*

#### Description

org.Hs.pepMAPCOUNTS provides the "map count" (i.e. the count of mapped keys) for each map in package org.Hs.pep.db.

#### Details

This "map count" information is precalculated and stored in the package annotation DB. This allows some quality control and is used by the [checkMAPCOUNTS](#page-0-0) function defined in AnnotationDbi to compare and validate different methods (like count.mappedkeys(x) or sum(!is.na(as.list(x)))) for getting the "map count" of a given map.

# See Also

[mappedkeys](#page-0-0), [count.mappedkeys](#page-0-0), [checkMAPCOUNTS](#page-0-0)

<span id="page-1-0"></span>

### <span id="page-2-0"></span>org.Hs.pepPEP2CHR 3

#### Examples

```
org.Hs.pepMAPCOUNTS
mapnames <- names(org.Hs.pepMAPCOUNTS)
org.Hs.pepMAPCOUNTS[mapnames[1]]
x \leftarrow qet (mapnames[1])
sum(!is.na(as.list(x)))
count.mappedkeys(x) # much faster!
## Check the "map count" of all the maps in package org.Hs.pep.db
checkMAPCOUNTS("org.Hs.pep.db")
```
org.Hs.pepPEP2CHR *Map peptide identifier to the its chromosome location*

#### Description

org.Hs.pepPEP2CHR provides mappings between a PeptideAtlas peptide identifier and the its location on the chromosome, including chromosome, strand, start position on the chromosome, end position on the chromosome.

#### Details

```
Mappings were based on data provided by: PeptideAtlas (http://www.peptideatlas.org/
builds/human/HumanP0.9/200704/APD_Hs_all.fasta;http://www.peptideatlas.
org/builds/human/HumanP0.9/200704/coordinate_mapping.txt) on Human April
2007
```
#### Examples

```
# Convert to a list
    xx <- as.list(org.Hs.pepPEP2CHR)
# Get the values for a few keys
if(length(xx) >= 3){
xx[1:3]
}
```
org.Hs.pepPEP2PROTEIN

*Map peptide identifier to the its portien location*

#### Description

org.Hs.pepPEP2PROTEIN provides mappings between a PeptideAtlas peptide identifier and the its location on the protein, including protien identifier, start position on the protein, end position on the protein.

### Details

```
Mappings were based on data provided by: PeptideAtlas (http://www.peptideatlas.org/
builds/human/HumanP0.9/200704/APD_Hs_all.fasta;http://www.peptideatlas.
org/builds/human/HumanP0.9/200704/coordinate_mapping.txt) on Human April
2007
```
# Examples

```
# Convert to a list
    xx <- as.list(org.Hs.pepPEP2PROTEIN)
# Get the values for a few keys
if(length(xx) >= 3){
xx[1:3]
}
```
org.Hs.pepSEQ *Map peptide identifier to the its sequence*

# Description

org.Hs.pepSEQ provides mappings between a PeptideAtlas peptide identifier and the its sequence.

# Details

```
Mappings were based on data provided by: PeptideAtlas (http://www.peptideatlas.org/
builds/human/HumanP0.9/200704/APD_Hs_all.fasta;http://www.peptideatlas.
org/builds/human/HumanP0.9/200704/coordinate_mapping.txt) on Human April
2007
```
### Examples

```
# Convert to a list
   xx <- as.list(org.Hs.pepSEQ)
# Get the values for a few keys
if(length(xx) >= 3){
xx[1:3]}
```
<span id="page-3-0"></span>

# Index

∗Topic datasets org.Hs.pepMAPCOUNTS, [2](#page-1-0) AnnDbObj, *1* checkMAPCOUNTS, *2*

count.mappedkeys, *2*

dbDisconnect, *1*

mappedkeys, *2*

org.Hs.pep.db, [2](#page-1-0) org.Hs.pep\_dbconn, [1](#page-0-1) org.Hs.pep\_dbfile *(*org.Hs.pep\_dbconn*)*, [1](#page-0-1) org.Hs.pep\_dbInfo *(*org.Hs.pep\_dbconn*)*, [1](#page-0-1) org.Hs.pep\_dbschema *(*org.Hs.pep\_dbconn*)*, [1](#page-0-1) org.Hs.pepMAPCOUNTS, [2](#page-1-0) org.Hs.pepPEP2CHR, [3](#page-2-0) org.Hs.pepPEP2PROTEIN, [3](#page-2-0) org.Hs.pepSEQ, [4](#page-3-0)